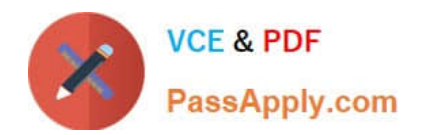

# **NSE5\_FMG-6.2Q&As**

Fortinet NSE 5 - FortiManager 6.2

## **Pass Fortinet NSE5\_FMG-6.2 Exam with 100% Guarantee**

Free Download Real Questions & Answers **PDF** and **VCE** file from:

**https://www.passapply.com/nse5\_fmg-6-2.html**

### 100% Passing Guarantee 100% Money Back Assurance

Following Questions and Answers are all new published by Fortinet Official Exam Center

**63 Instant Download After Purchase** 

- **63 100% Money Back Guarantee**
- 365 Days Free Update
- 800,000+ Satisfied Customers

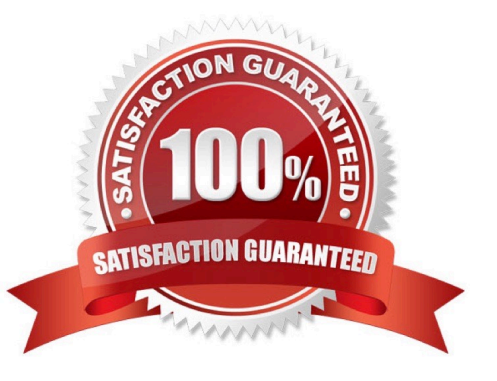

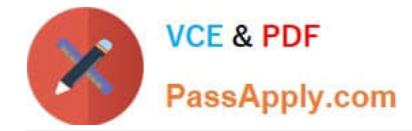

#### **QUESTION 1**

An administrator configures a new firewall policy on FortiManager and has not yet pushed the changes to the managed FortiGate.

- In which database will the configuration be saved?
- A. Device-level database
- B. Revision history database
- C. ADOM-level database
- D. Configuration-level database
- Correct Answer: C

https://kb.fortinet.com/kb/documentLink.do?externalID=FD47942

#### **QUESTION 2**

What does a policy package status of Conflict indicate?

- A. The policy package reports inconsistencies and conflicts during a Policy Consistency Check.
- B. The policy package does not have a FortiGate as the installation target.
- C. The policy package configuration has been changed on both FortiManager and the managed device independently.
- D. The policy configuration has never been imported after a device was registered on FortiManager.

Correct Answer: C

#### **QUESTION 3**

What does the diagnose dvm check-integrity command do? (Choose two.)

- A. Internally upgrades existing ADOMs to the same ADON version in order to clean up and correct the ADOM syntax
- B. Verifies and corrects unregistered, registered, and deleted device states
- C. Verifies and corrects database schemas in all object tables
- D. Verifies and corrects duplicate VDOM entries
- Correct Answer: BD
- 6.2 Study Guide page 305 verify and correct parts of the device manager databases, including:

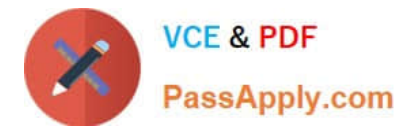

1.

inconsistent device-to-group and group-to-ADOM memberships

2.

unregistered, registered, and deleted device states

3.

device lock statuses

4.

duplicate VDOM entries

#### **QUESTION 4**

Which of the following items does an FGFM keepalive message include? (Choose two.)

- A. FortiGate uptime
- B. FortiGate license information
- C. FortiGate IPS version
- D. FortiGate configuration checksum

Correct Answer: CD

#### **QUESTION 5**

View the following exhibit:

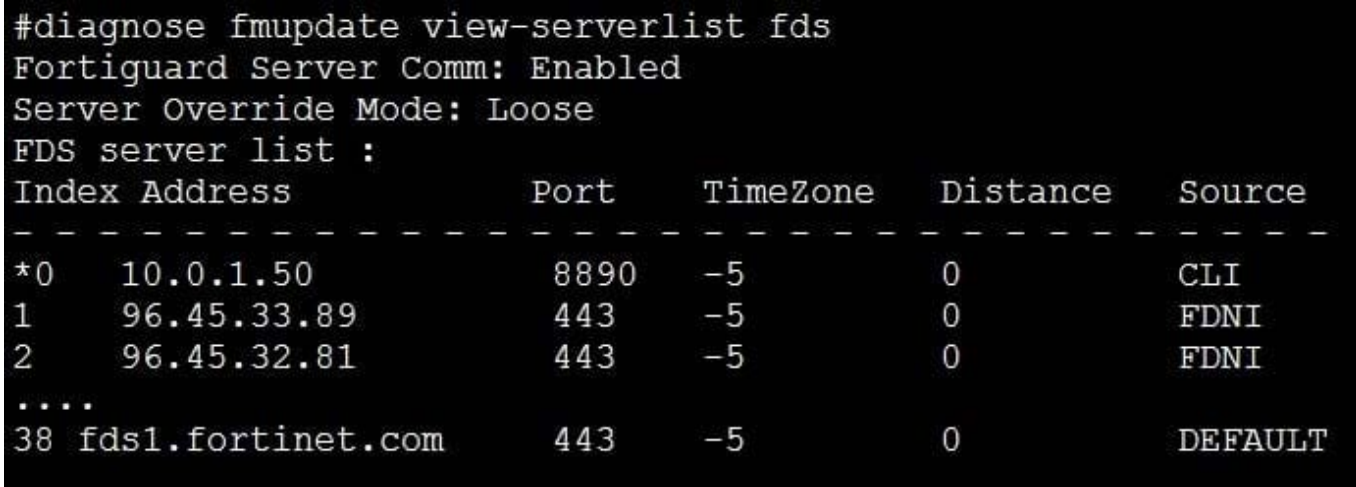

How will FortiManager try to get updates for antivirus and IPS?

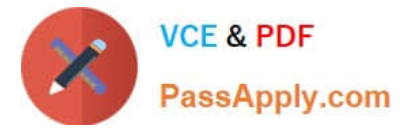

- A. From the list of configured override servers with ability to fall back to public FDN servers
- B. From the configured override server list only
- C. From the default server fdsl.fortinet.com
- D. From public FDNI server with highest index number only

Correct Answer: C

[Latest NSE5\\_FMG-6.2](https://www.passapply.com/nse5_fmg-6-2.html) **[Dumps](https://www.passapply.com/nse5_fmg-6-2.html)** 

[NSE5\\_FMG-6.2 Exam](https://www.passapply.com/nse5_fmg-6-2.html) **[Questions](https://www.passapply.com/nse5_fmg-6-2.html)** 

**[NSE5\\_FMG-6.2](https://www.passapply.com/nse5_fmg-6-2.html) [Braindumps](https://www.passapply.com/nse5_fmg-6-2.html)**